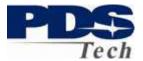

### Introduction

The PDS Employee Self Service Portal (ESS) is an interactive web based tool allowing you to view and manage critical information about you, your benefits, and your compensation.

The Portal allows you to:

- Review your Paycheck
- Review your current Health and Insurance Benefits
- Review and Update your Paycheck Direct Deposit Designation
- Update your Tax Withholding Allowances (W4)
- Define and Update your Emergency Contacts
- Define and Update your Contact Information
- Elect Your Benefits as a New Employee
- Change Your Benefits based on Life Events (Birth, Marriage, Etc.)
- Elect your Benefits during Annual Enrollment

Depending on your job function and duties additional features may also be available to you.

### Security

The web site is protected by 128 Secure Socket Layer Communications and is secured by advanced firewalls to keep unauthorized parties from gaining access to your personal information. Firewalls keep our public web servers separate from the servers that contain your account and personal data, so, they can't be accessed directly from the internet.

We will never send you an email requesting your account number, User Name, PIN, Password or other personal information. We create a unique User Name for each user and require each account to have a strong password, containing letters, numbers and special characters.

Internally, your information is limited by a well established computer system approach called "least privilege access". Our staff is thoroughly trained in our policies and how to enforce them.

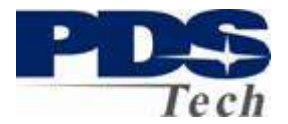

#### **Establishing an Account**

An account is established for you automatically by you being employed by PDS Tech, Inc. When your employment record is established an email is sent to the address established during your application process. The email contains your unique User Name and logon procedures. If you have not, or, do not receive this email by your tenth day of employment, you may contact your PDS representative (recruiter) and request it by telephone.

Your default password is the Month (2 digits) and Year (4 digits) of your birthday, followed by the first two letters of your last name. For example, if you are John Doe and were born in January of 1975, your password would be 011975Do. Note, the FIRST LETTER of your LASTNAME must be capitalized.

We *strongly* suggest you change your password after logging in to enhance your personal security. Your password must be at least 8 characters in length and contain a combination of upper and lowercase letters, numbers and special characters (!@#%%).

The email you received will contain a link to the PDS Employee Self Service Portal. The Portal address is <u>http://ess.pdstech.com</u>. Although a link is provided, for your security, we suggest always typing this link address in your browser rather than clicking through the link in an email.

### Logging On

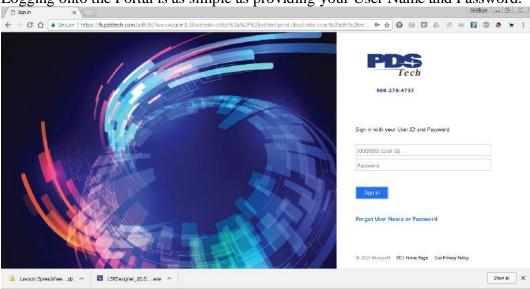

Logging onto the Portal is as simple as providing your User Name and Password.

Page 2 of 21 © PDS Tech, Inc. 2009 Revision: 4/30/2018

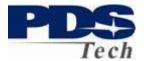

After logging in you will be presented with a welcome screen

The screen is divided into two sections. The <u>bookmark menu</u> allows you to select the service of interest to you in the portal. The <u>bottom panel</u> is where information is entered, changed or displayed. Clicking on any of the menu options will either take you to a specific topic, or, bring up a sub menu of topics or actions.

| 4                                                                                                    |                                                              |
|----------------------------------------------------------------------------------------------------|--------------------------------------------------------------|
| Biotexate -                                                                                            |                                                              |
| POS Employee DeP Genica                                                                                | Change Password                                              |
| Hapt I                                                                                                 | AvoidEventment                                               |
| Employee Hendbook II                                                                                   | New Englosee                                                 |
| Passwort                                                                                               | Element Plans                                                |
| Navigation Tips                                                                                        | facure Drafega                                               |
| <ul> <li>The providence back bottom to been</li> <li>The case others to the page of one fit</li> </ul> | Wy Pootle                                                    |
| Just Hired?                                                                                            | My Cantal Information                                        |
| realt Horano benefits throat                                                                           | Compensation                                                 |
| entrolling in lose of the plane. Con-                                                                  | LIN EXAMIN                                                   |
| Tasa charge of your blass. At any<br>thur finite <b>Parcheck</b> in visiting at                        |                                                              |
| The Portal allows you to                                                                               |                                                              |
| · Lawrence and a station to                                                                            | Number 2 Processor                                           |
| 7                                                                                                    | _/                                                           |
|                                                                                                    | *                                                            |
| < + C ∆ ≜ Secur                                                                                        | Https://pdstechprod-ist                                      |
| PDS                                                                                                    |                                                              |
| Bookmarks *                                                                                            |                                                              |
| New Tab                                                                                                |                                                              |
| LINE P. COM                                                                                            |                                                              |
| PDS Employee S                                                                                         | elf Service has a                                            |
| Use the Bookmarks + m                                                                                  | iena on the top left to select op                            |
|                                                                                                    |                                                              |
| Navigation Tips                                                                                        | o roture to a pravious page                                  |
| <ul> <li>You can return to this playe at a</li> </ul>                                                  | ery time by dicking the HOME but                             |
| Just Hired?                                                                                            | and sharehold in the survey of                               |
|                                                                                                    | rollment UUST be processed<br>Coverage goes into effection y |
|                                                                                                    | employee are eligible for our                                |
|                                                                                                    | ile and can be proviewed by 8                                |
| The Portal allows you to:<br>• Loolong for your W2 or 1985 T                                           | in Forme? W2 Information                                     |
| Review your Personal Profile     Review your Carried Informatio     Review your Carried Informatio     | 80                                                           |
| <ul> <li>Manage your Benefits based or</li> <li>Enroll In Berries and Benefits</li> </ul>              | n Life Events/New Child, Manage<br>45 a New Employee         |
| Review your <u>Comparation</u> , P.     ->     Estables/Multi-Vity <u>Emergency E</u>                  | ay History, Direct Deposit and Tan U                         |
| Please be sure to incoff when                                                                          | n volume dobe using the Parts                                |
| [ 15:38:07 - Home ] Ready                                                                              |                                                              |

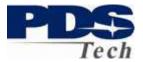

The following section illustrates the options available and the particular navigation of each of the Portal screens.

### **My Profile**

My Profile displays current information we have about you. The information presented is your domicile or permanent address. If it is incorrect and you are a contractor, you should contact your PDS Branch Representative and ask them to correct it. If you are a staff employee, please email humanresources@pdstech.com with your change.

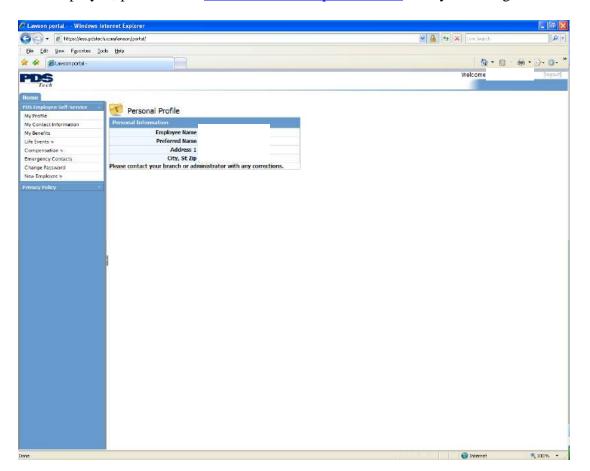

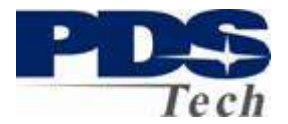

#### **My Contact Information**

My Contact Information allows you to review and modify your contact information. You should update this information whenever you change your work phone number, extension or email address. The email address is the address we use to contact you about new features and enhancements to the portal. You must have access to the email address you provide to reset your password on the portal.

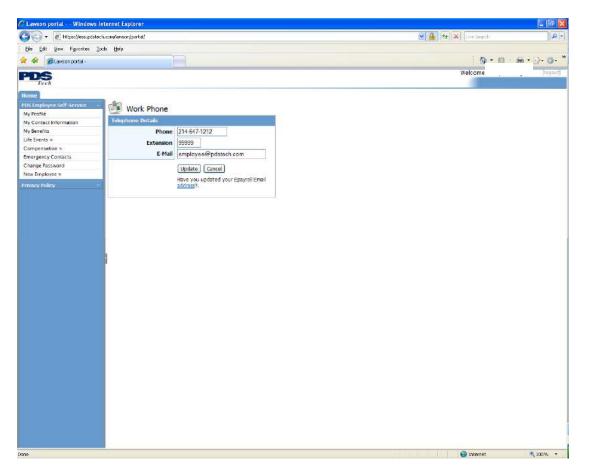

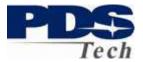

### My Benefits

My Benefits displays the PDS benefits you are currently enrolled in and any costs associated with the benefits. Your benefits can only be modified during annual enrollment and when you have a life event such as a birth, marriage or change in spouse employment. Our Insurance carrier requires you to make your new benefit elections within 31 days of the event.

| 🖉 Lawson portal Windows I             | nternet Explorer                                                                                                    |      |          |         |           |         |                     | 🔲 🗗 🔀             |
|---------------------------------------|----------------------------------------------------------------------------------------------------|------|----------|---------|-----------|---------|---------------------|-------------------|
| 🔄 🕞 👻 🗟 https://ess.pdstec            | :h.com/lanson/portal/                                                                                                    |      |          |         |           |         | 💌 🔒 😽 🗙 Sine Search | 9-                |
| De Edit Gew Favorites Io              | ools Help                                                                                                    |      |          |         |           |         |                     |                   |
| 😭 🏟 🍘 Lawson portal -                 |                                                                                                    |      |          |         |           |         | - 6                 | ) · 🖷 • 🗗 • 🚳 • * |
| PDS                                   |                                                                                                    |      |          |         |           |         | Welcome             | [lagaut]          |
| Tech                                  |                                                                                                    |      |          |         |           |         |                     |                   |
| Home                                  |                                                                                                    |      |          |         |           |         |                     |                   |
| PDS Employee Self-Service 💦 😽         | 🌴 Current Benefi                                                                                                    | ts   |          |         |           |         |                     |                   |
| My Profile                            | Benufit Plans and Cover                                                                                                    |      |          |         |           |         |                     |                   |
| Ny Contact Information<br>Ny Benefits | and the second second s |      |          | Pre-Tax | After-Tax | Company |                     |                   |
| oly benerits<br>Life Events %         | Type of Plan                                                                                                    | Plan | Coverage | Cost    | Cost      | Cost    |                     |                   |
| Compensation %                        | 5                                                                                                    |      |          |         |           |         |                     |                   |
| Emergency Contacts                    | C                                                                                                    |      |          |         |           |         |                     |                   |
| Change Password                       | 1                                                                                                    |      |          |         |           |         |                     |                   |
| New Employee 9                        | C C                                                                                                    |      |          |         |           |         |                     |                   |
| Privacy Policy 🗠 🗠                    | E                                                                                                    |      |          |         |           |         |                     |                   |
|                                       | E.                                                                                                    |      |          |         |           |         |                     |                   |
|                                       | E                                                                                                    |      |          |         |           |         |                     |                   |
|                                       |                                                                                                    |      |          |         |           |         |                     |                   |
|                                       | ł                                                                                                    |      |          |         |           |         |                     |                   |
|                                       |                                                                                                    |      |          |         |           |         |                     |                   |
|                                       |                                                                                                    |      |          |         |           |         |                     |                   |
|                                       |                                                                                                    |      |          |         |           |         |                     |                   |
|                                       | 1                                                                                                    |      |          |         |           |         |                     |                   |
|                                       |                                                                                                    |      |          |         |           |         |                     |                   |
|                                       |                                                                                                    |      |          |         |           |         |                     |                   |
|                                       |                                                                                                    |      |          |         |           |         |                     |                   |
|                                       |                                                                                                    |      |          |         |           |         |                     |                   |
|                                       |                                                                                                    |      |          |         |           |         |                     |                   |
|                                       |                                                                                                    |      |          |         |           |         |                     |                   |
|                                       |                                                                                                    |      |          |         |           |         |                     |                   |
|                                       |                                                                                                    |      |          |         |           |         |                     |                   |
|                                       |                                                                                                    |      |          |         |           |         |                     |                   |
|                                       |                                                                                                    |      |          |         |           |         |                     |                   |
|                                       |                                                                                                    |      |          |         |           |         |                     |                   |
|                                       |                                                                                                    |      |          |         |           |         |                     |                   |
|                                       |                                                                                                    |      |          |         |           |         |                     |                   |
|                                       |                                                                                                    |      |          |         |           |         |                     |                   |
|                                       |                                                                                                    |      |          |         |           |         |                     |                   |
|                                       |                                                                                                    |      |          |         |           |         |                     |                   |
|                                       |                                                                                                    |      |          |         |           |         |                     |                   |
|                                       |                                                                                                    |      |          |         |           |         |                     |                   |
| one                                   |                                                                                                    |      |          |         |           |         | G Internet          | × 100% +          |

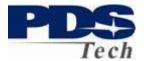

#### Compensation

The compensation tab brings up a sub-menu of features concerning your compensation and payroll. In this section you can review your current and historical paychecks, establish or change your direct deposit designations and update your Federal and State Tax withholdings.

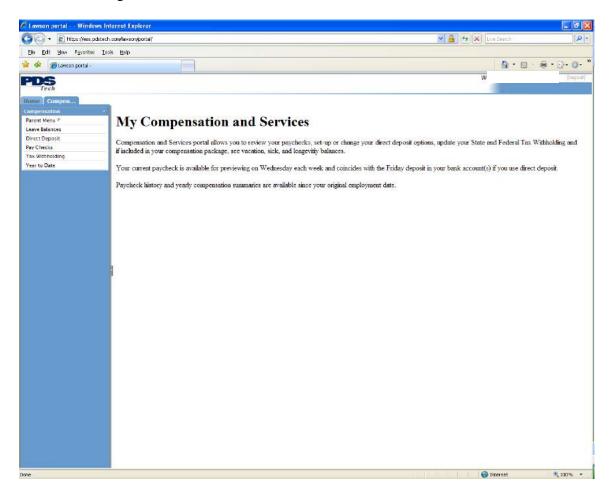

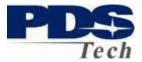

### **Compensation: Leave Balances**

If your compensation package includes paid time off you may review any Leave Balances you have.

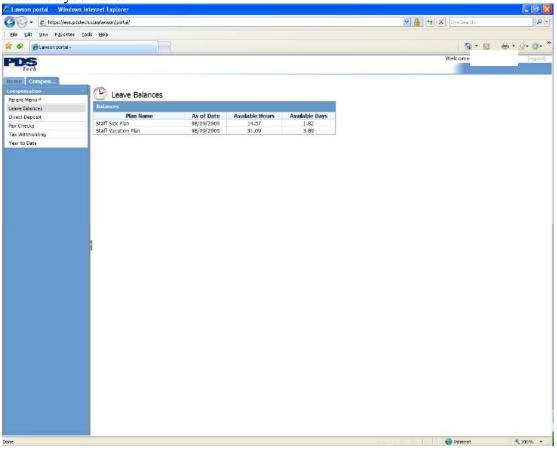

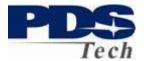

#### **Compensation: Direct Deposit**

You may define up to 10 accounts to deposit your paycheck. One account is always defined as your *default* account. The *default* account is where the NET of your paycheck is deposited after all other direct deposit directives are satisfied. If you only have one direct deposit designation your entire paycheck will go to the *default* account you define.

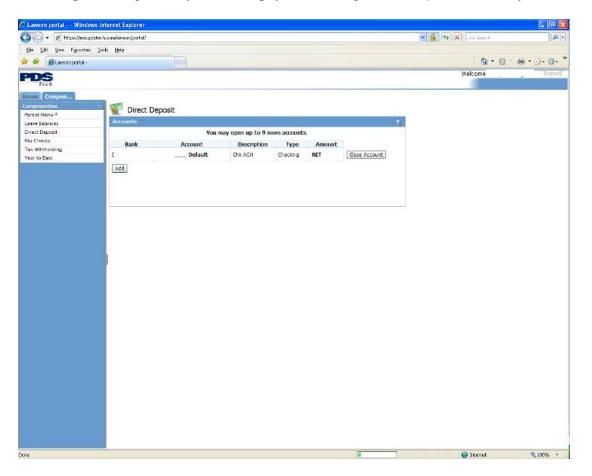

#### **Add Account**

To Add an account click on the Add button. After giving us permission to act on your behalf for direct deposit transactions you will be presented with a screen for adding accounts.

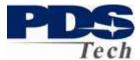

| Add Account                   |                                     | ?  |
|-------------------------------|-------------------------------------|----|
| Bank                          | 06/08/20                            | 09 |
| Description *                 | Account Type C Checking C Savings * |    |
|                               | Flat Amount                         | or |
|                               | Percent of Net                      |    |
| US Deposit                    | AMOUNT                              |    |
| Routing Number Account Number | * Update Cance                      |    |
| * Required                    |                                     |    |
|                               |                                     |    |
|                               |                                     |    |
|                               |                                     |    |

Add Account (Continued)

The following steps outline how to add an account for direct deposit:

- 1. Click on the search <sup>(Q)</sup> box to find your bank and its corresponding routing number.
- 2. Type in the name of your bank and click on the **Search** button. A list of banks matching the name you entered will be displayed. If you cannot find your bank try using just the first few characters of the banks name and searching again.

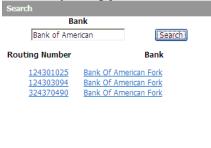

Close

- 3. Compare the list of banks and routing numbers to the routing number of the account you are trying to set-up. The routing number of the bank you select must match the routing number of your account.
- 4. In the Description field, enter a meaningful description for the account. The description allows you to name the account for easy recall in the future. "Checking", "College", "Investment", "Holidays" are examples of what you could use in the description.
- 5. Define either a flat amount, or a percentage of your check to be deposited.
- 6. Enter the account number of your account

Page 10 of 21 © PDS Tech, Inc. 2009 Revision: 4/30/2018

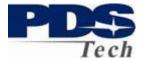

7. Click Update to save this account.

**Effective Date:** Changes made on this screen may or may not be reflected on your next paycheck, depending on your payroll cutoff. That is, if you update a direct deposit account the day before payday, it is unlikely that your change will appear on your paycheck until the following payroll cycle.

#### **Close Account**

To close an account, simply click the to close and confirm your intentions.

Close Account

button next to the account you wish

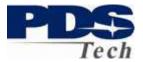

### **Compensation: Pay Checks**

The Pay Checks tab displays a list of the paychecks you've received this calendar year. To see the detail of a specific check, click on the date field of the check in the list.

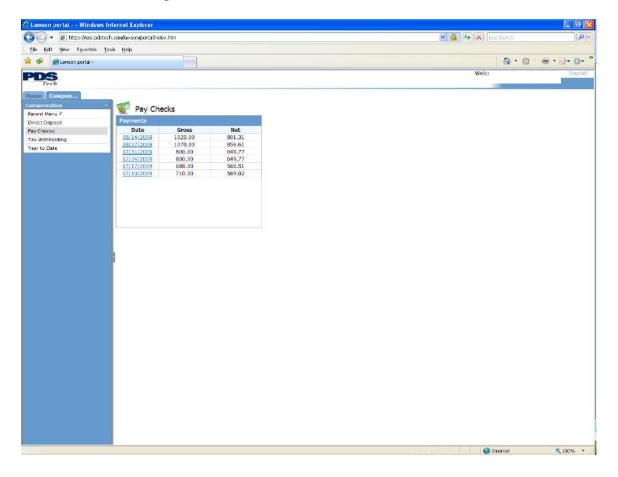

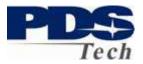

### **Check Detail**

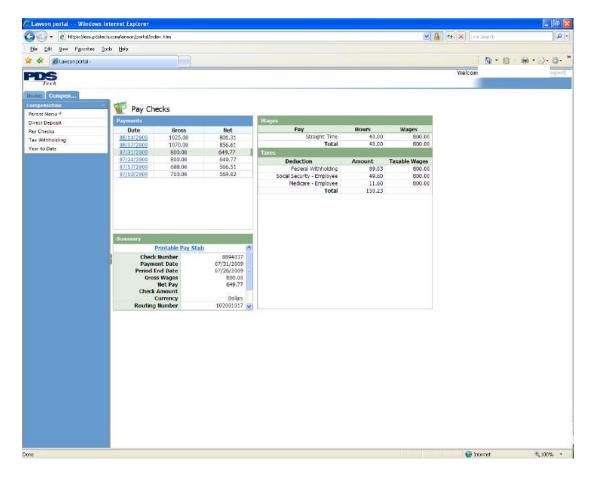

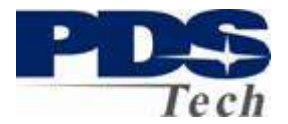

### **Printable Check Stub**

To create a printable check stub, click on the Printable Pay Stub link in the center of the page. A facsimile of a paycheck stub will be displayed in a new window and may be printed.

| 🏉 Pay Stub - Window                                             | vs Internet Explo                                   | rer            |           |                    |                  |                      |                       |   |
|-----------------------------------------------------------------|-----------------------------------------------------|----------------|-----------|--------------------|------------------|----------------------|-----------------------|---|
| 🔊 https://ess.pdstech.co                                        | m/lawson/xhrnet/dot.                                | .htm           |           |                    |                  |                      | ~                     |   |
| Eile Edit View Favo<br>Links 🙋 Customize Links                  |                                                     |                |           |                    |                  |                      |                       |   |
| PDS TECHNICAL SE<br>P. O. Box 619820<br>Dallas, TX 75261 United |                                                     |                |           |                    | Ch               | Number<br>eck Date   | 8869864<br>06/05/2009 | < |
| יסע סנסע סנסע סנסע                                              | יזס עסוס עסוס איז מו                                | D VOID         |           |                    |                  |                      |                       |   |
| Pay to the order of                                             | ÷                                                   |                |           |                    |                  | NON-I                | NEGOTIABLE            |   |
| Na                                                              | ime                                                 | Socia          | al Number | Employee<br>Number | Process<br>Level | Department           | Period End            | = |
| Hattier                                                         |                                                     |                | عافنا     |                    | 10               | 10130                | 05/31/2009            |   |
| Summary                                                         |                                                     |                |           |                    |                  |                      |                       |   |
| Descript                                                        | tion<br>Total Gross<br>otal Deductions<br>Total Net | Hours<br>20.00 | Curr      | 0.34               | Year to Da       | 8.28<br>7.25<br>1.03 |                       |   |
| Earnings                                                        |                                                     |                |           |                    |                  |                      |                       |   |
| Descripti                                                       | ion H<br>Straight Time                              | Hours 20.00    | Rate      | Current<br>9.34    | Year to I        | Date<br>.28          |                       |   |
| Auto Deposit Distr                                              | ibutions                                            |                |           |                    |                  |                      |                       |   |
| Routing                                                         | Accour                                              | nt<br>SSI      |           | ription<br>Iank Na | Amoun            | .60                  |                       | ~ |
| Done                                                            |                                                     |                |           |                    | 😜 Inter          | net                  | 🔍 100%                | • |

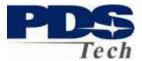

### **Compensation: Tax Withholding**

The Tax Withholding tab allows you to review and update your tax withholding.

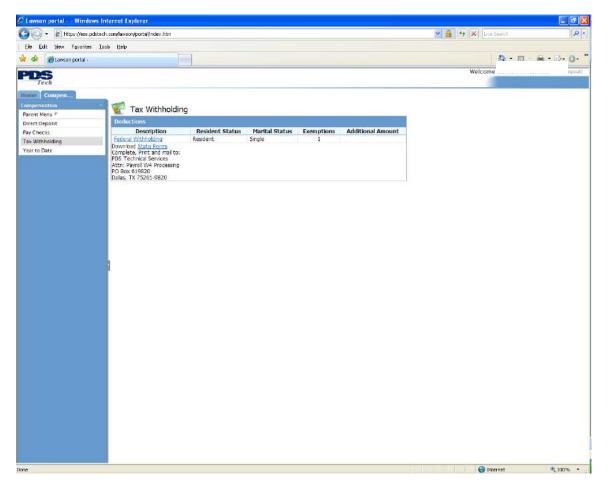

You may change your Federal Withholding by clicking on the Federal Withholding link.

If you are a contractor and you wish to change your State Withholding you must download the appropriate State Form and fax it to your Branch Administrator. If you are a staff member you should email your form to <u>staffpayroll@pdstech.com</u> or fax the form to the Human Resource Department at 866-316-4142.

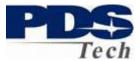

| Lawson portal - Window        | ws Internet Explorer                               |                                                  |                                                                                                    |                                                   |                                  |                         |           |         |                  |
|-------------------------------|----------------------------------------------------|--------------------------------------------------|----------------------------------------------------------------------------------------------------|---------------------------------------------------|----------------------------------|-------------------------|-----------|---------|------------------|
| 😋 😔 🔹 🖻 https://ess.pd        | dstech.com/lawson/portal/index.htm                 |                                                  |                                                                                                    |                                                   |                                  | ~                       | 🔒 🕂 🗙 Lve | Search  | 0                |
| Ele Edit Yew Favorites        | Iools Help                                         |                                                  |                                                                                                    |                                                   |                                  |                         |           |         |                  |
| 🖗 🏟 🌋 Lawson portal -         |                                                    |                                                  |                                                                                                    |                                                   |                                  |                         |           | 🙆 - 🖾 - | <b>₩</b> • ⊡• @• |
| PDS                           |                                                    |                                                  |                                                                                                    |                                                   |                                  |                         | Welcom    | e       | sgout]           |
| Tech                          |                                                    |                                                  |                                                                                                    |                                                   |                                  |                         |           |         |                  |
| Home Compen                   |                                                    |                                                  |                                                                                                    |                                                   |                                  |                         |           |         |                  |
| Parent Menu *                 | Tax Withhold                                       | ing                                              |                                                                                                    |                                                   |                                  |                         |           |         |                  |
| Direct Deposit                | W-4 Form                                           |                                                  |                                                                                                    |                                                   |                                  | 2                       |           |         |                  |
| Pay Checks<br>Tax Withholding | Form W-4<br>Department of the Treasury             |                                                  | ee's Withholding Allow                                                                                                    |                                                   |                                  | 0MB No. 1545-0010       |           |         |                  |
| Year to Date                  | Internal Revenue Service                           |                                                  | Act and Paperwork Reduction Act Notice                                                                                                    |                                                   | per form.<br>ocial securitur     | 1                       |           |         |                  |
|                               | <ul> <li>Labe of boat light hist battle</li> </ul> | made intellandi                                  | ast name                                                                                                    | 2100                                              | oola securiu                     | 0.000                   |           |         |                  |
|                               | Home address (number and st                        | reet or rural route)                             | 3 @ Single ← Manied ← Manied.b<br>Note: <i>Il manied, but legato represented, c</i>                                                                                                    | ut withhold at high<br>r <i>aponie is a narve</i> | a Single rate<br>widen alters of | heak the Single bac     |           |         |                  |
|                               | Oily or town, state, and ZIP or                    | ode                                              | 4 If your last name differs from that on you call 1-800-772-1213 for a new card.                                                                                                    |                                                   |                                  |                         |           |         |                  |
|                               | 5 Total number of allowances                       | you are claiming                                 |                                                                                                    |                                                   |                                  | 1 🛩                     |           |         |                  |
|                               |                                                    |                                                  | m each paycheck<br>d I certify that I meet BOTH of the following                                                                                                    |                                                   | 6                                |                         |           |         |                  |
|                               | This year I expect a r     If you meet both conc   | efund of <b>ALL</b> Fede<br>fitions, enter "EXEI | Federal income tax withheld because I had<br>ral income tax withheld because I expect to<br>APT" here, <i>[Contact your Payral department</i><br>xamined this certificate and to the best of my | have NO tax liabili<br>to claim EXEMPT,           | у.                               | correct, and complete.  |           |         |                  |
|                               |                                                    | ss (Employer: Com                                | olete 8 and 10 only if sending to the IRS)                                                                                                    | 9 Office code<br>(optional)                       | 10 Employe                       | r identification number |           |         |                  |
|                               | Continue Model Bac                                 | ck Print                                         | W-4 Instructions                                                                                                    |                                                   |                                  |                         |           |         |                  |
|                               |                                                    |                                                  |                                                                                                    |                                                   |                                  |                         |           |         |                  |
|                               |                                                    |                                                  |                                                                                                    |                                                   |                                  |                         |           |         |                  |
|                               |                                                    |                                                  |                                                                                                    |                                                   |                                  |                         |           |         |                  |
|                               |                                                    |                                                  |                                                                                                    |                                                   |                                  |                         |           |         |                  |
|                               |                                                    |                                                  |                                                                                                    |                                                   |                                  |                         |           |         |                  |
|                               |                                                    |                                                  |                                                                                                    |                                                   |                                  |                         |           |         |                  |
|                               |                                                    |                                                  |                                                                                                    |                                                   |                                  |                         |           |         |                  |
|                               |                                                    |                                                  |                                                                                                    |                                                   |                                  |                         |           |         |                  |

| After making any changes touch the | Continue | button and confirm you | ur choices. |
|------------------------------------|----------|------------------------|-------------|
|                                    |          | •                      |             |

| Verify W-4 Changes                                                                                                    |
|----------------------------------------------------------------------------------------------------|
| Under penalties of perjury, I declare that I have examined this certificate and to the best of my knowledge and belief, it is true, correct, and complete. |
| <ul> <li>If you select "Update", you are authorizing these changes.</li> <li>If you "Cancel", your changes will not be processed.</li> </ul>               |
| Update Cancel                                                                                                    |

If you want to know what your changes will do to your Net Pay, you can use the Model feature to approximate what your new Net Pay will be as the result of your changes.

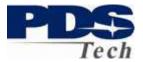

### **Compensation: Year-to-Date**

The Year-to-Date tab is used to display current or previous years' pay summary and details. The year-to-date summary information is displayed for the year selected.

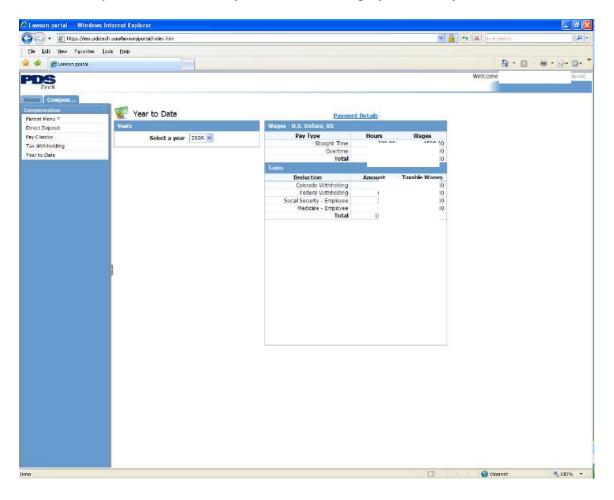

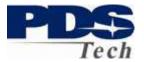

You can drill into specific paychecks by selecting Payment Details at the top of the summary page. The navigation of the screen works identical to the Pay Check feature discussed previously.

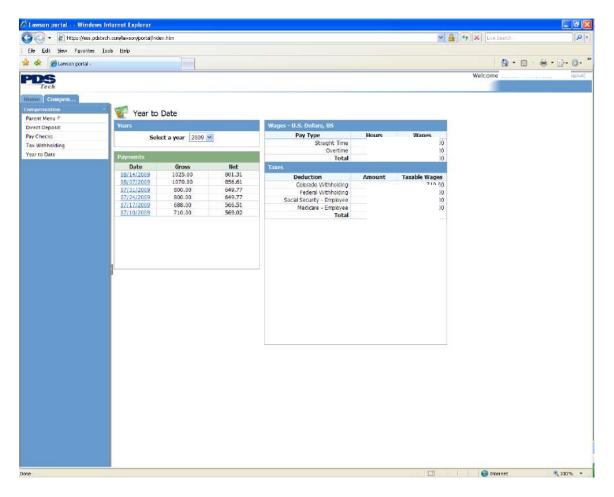

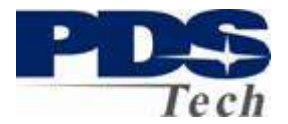

#### **Emergency Contacts**

The Emergency Contact screen is where you tell us who to contact in the event you have an emergency. If you do not have any emergency contacts defined you should add at least one contact so we can help you in the event of an emergency.

|                                                                                                    |                                                                                                    |                                                                                                    |                                                |                                                                                                    | × 🐴 (4) | X Line Search |                   |
|----------------------------------------------------------------------------------------------------|----------------------------------------------------------------------------------------------------|----------------------------------------------------------------------------------------------------|------------------------------------------------|----------------------------------------------------------------------------------------------------|---------|---------------|-------------------|
| Webcome     Webcome                                                                                                    | We where     Image: set of the set of the set of t                                                                                                    |                                                                                                    |                                                |                                                                                                    |         |               |                   |
|                                                                                                    |                                                                                                    | 🐓 🌋 Lawson postal -                                                                                                    |                                                |                                                                                                    |         |               | (# • (c)• (       |
| Common provide a set of the set of the set o                                                                                                    | Sevend work of the message y outside, date on the Add   Sevend work of the message y outside, date on the Add                                                                                                    | DS                                                                                                    |                                                |                                                                                                    |         | Welcome       | 1 (be             |
|                                                                                                    |                                                                                                    |                                                                                                    |                                                |                                                                                                    |         |               |                   |
|                                                                                                    |                                                                                                    | Lingloyce Self Service 4                                                                                                    | Emergency Contacts                             |                                                                                                    |         |               |                   |
| Interface     Interface     Interface <td>with is a manual in an analysis outlier, dds on the Mart     Bit manual in analysis outlier, dds on the Mart     Bit manual in analysis outlier, dds on the Mart<td>Arofile</td><td></td><td></td><td></td><td></td><td></td></td>                                                                                                    | with is a manual in an analysis outlier, dds on the Mart     Bit manual in analysis outlier, dds on the Mart     Bit manual in analysis outlier, dds on the Mart <td>Arofile</td> <td></td> <td></td> <td></td> <td></td> <td></td>                                                                                                    | Arofile                                                                                                    |                                                |                                                                                                    |         |               |                   |
| Series     Series     Series <td></td> <td>Senafitz</td> <td>To add an emergency contact, dick on the 'Add'</td> <td></td> <td></td> <td></td> <td></td>                                                                                                    |                                                                                                    | Senafitz                                                                                                    | To add an emergency contact, dick on the 'Add' |                                                                                                    |         |               |                   |
| servi canada<br>Universa de la constante de la constante de la co                                                                                                    |                                                                                                    | Events +                                                                                                    | button.                                        |                                                                                                    |         |               |                   |
|                                                                                                    | Treaters                                                                                                    | ingency Contacts                                                                                                    |                                                |                                                                                                    |         |               |                   |
|                                                                                                    | PANAY  PANAY PANAY  PANAY PANAY                                                                                                    | nge Password                                                                                                    | A                                              | 14                                                                                                    |         |               |                   |
|                                                                                                    |                                                                                                    |                                                                                                    |                                                |                                                                                                    |         |               |                   |
|                                                                                                    |                                                                                                    |                                                                                                    |                                                |                                                                                                    |         |               |                   |
|                                                                                                    |                                                                                                    |                                                                                                    |                                                |                                                                                                    |         |               |                   |
|                                                                                                    |                                                                                                    |                                                                                                    |                                                |                                                                                                    |         |               |                   |
|                                                                                                    |                                                                                                    |                                                                                                    |                                                |                                                                                                    |         |               |                   |
|                                                                                                    |                                                                                                    |                                                                                                    |                                                |                                                                                                    |         |               |                   |
|                                                                                                    |                                                                                                    |                                                                                                    | 1                                              |                                                                                                    |         |               |                   |
|                                                                                                    |                                                                                                    |                                                                                                    |                                                |                                                                                                    |         |               |                   |
|                                                                                                    |                                                                                                    |                                                                                                    |                                                |                                                                                                    |         |               |                   |
|                                                                                                    |                                                                                                    |                                                                                                    |                                                |                                                                                                    |         |               |                   |
|                                                                                                    |                                                                                                    |                                                                                                    |                                                |                                                                                                    |         |               |                   |
|                                                                                                    |                                                                                                    |                                                                                                    | l                                              |                                                                                                    |         |               |                   |
|                                                                                                    |                                                                                                    |                                                                                                    |                                                |                                                                                                    |         |               |                   |
|                                                                                                    |                                                                                                    |                                                                                                    |                                                |                                                                                                    |         |               |                   |
|                                                                                                    |                                                                                                    |                                                                                                    |                                                |                                                                                                    |         |               |                   |
|                                                                                                    |                                                                                                    |                                                                                                    |                                                |                                                                                                    |         |               |                   |
|                                                                                                    |                                                                                                    |                                                                                                    |                                                |                                                                                                    |         |               |                   |
|                                                                                                    |                                                                                                    |                                                                                                    |                                                |                                                                                                    |         |               |                   |
|                                                                                                    |                                                                                                    |                                                                                                    |                                                |                                                                                                    |         |               |                   |
|                                                                                                    |                                                                                                    |                                                                                                    |                                                |                                                                                                    |         |               |                   |
|                                                                                                    |                                                                                                    |                                                                                                    |                                                |                                                                                                    |         |               |                   |
|                                                                                                    |                                                                                                    |                                                                                                    |                                                |                                                                                                    |         | 😝 Internet    | 100%              |
|                                                                                                    |                                                                                                    |                                                                                                    |                                                |                                                                                                    | × 🎍 14  | X Los tamb    |                   |
| Compared of Andrews     Compared of Andrews     Compared of Andrews     Compared of Andrews     Compared     Compared                                                                                                    | the second second                                                                                                    |                                                                                                    |                                                |                                                                                                    |         |               |                   |
| Improve discovery     Improve discovery                                                                                                    |                                                                                                    |                                                                                                    |                                                |                                                                                                    |         | <b>A</b> • 0  | ∰•12}•            |
| Image: Science     Imargency Contacts       Image: Science     Imargency Contact, dok on the 'Add'       Imargency Contact, dok on the 'Add'     Imargency Contact, dok on the 'Add'       Imargency Contact, dok on the 'Add'     Imarg                                                                                                    |                                                                                                    | DSS Loch                                                                                                    |                                                |                                                                                                    |         | <b>A</b> • 0  | ⊕•⊙•              |
| Contacts     Contacts       marks     To add an emergency contact, dick on the 'Add'       To add an emergency contact, dick on the 'Add'       pit Assert       pit Assert       rest terms       winkly       vis/ky                                                                                                    | Contacts     Contacts       with a match Morroson     To add an emergency contact, dick on the 'Add'       To add an emergency contact, dick on the 'Add'       Sector       getAssert       rowsyster       whole       whole       Work Phone       Work Phone       Work Phone       Work Phone       Address 3       Address 4       Charlenee       Otherse 5       State of Phone       Utdate       Carcel                                                                                                    | Tech                                                                                                    |                                                |                                                                                                    |         | <b>A</b> • 0  |                   |
| Image: Section is an emergency contact, dok on the 'Add'       Image: Image: Section is a mergency contact, dok on the 'Add'         Image: Section is a mergency contact, dok on the 'Add'       Image: Image: Section is a mergency contact, dok on the 'Add'         Image: Section is a mergency contact, dok on the 'Add'       Image: Image: Section is a mergency contact, dok on the 'Add'         Image: Section is a mergency contact, dok on the 'Add'       Image: Section is a mergency contact, dok on the 'Add'         Image: Section is a mergency contact, dok on the 'Add'       Image: Section is a mergency contact, dok on the 'Add'         Image: Section is a mergency contact, dok on the 'Add'       Image: Section is a mergency contact, dok on the 'Add'         Image: Section is a mergency contact, dok on the 'Add'       Image: Section is a mergency contact, dok on the 'Add'         Image: Section is a mergency contact, dok on the 'Add'       Image: Section is a mergency contact, dok on the 'Add'         Image: Section is a mergency contact, dok on the 'Add'       Image: Section is a mergency contact, dok on the 'Add'         Image: Section is a mergency contact, dok on the 'Add'       Image: Section is a mergency contact, dok on the 'Add'         Image: Section is a mergency contact, dok on the 'Add'       Image: Section is a mergency contact, dok on the 'Add'         Image: Section is a mergency contact, dok on the 'Add'       Image: Section is a mergency contact, dok on the 'Add'         Image: Section is a mergency contact, dok on the 'Add'       Image: Section                                                                                                    | In the events is and an energency contact, did on the 'Add' First three                                                                                                    | Tech<br>Company<br>mployee Self Service                                                                                                    |                                                |                                                                                                    |         | <b>A</b> • 0  | ₩•@•              |
| Relationship<br>gr Rotationship<br>gr Rotationship<br>g | Relationship<br>pt Postacord<br>robust =<br>robust =<br>robus | Tech<br>Gampins<br>nulwyce Self Service<br>OSie                                                                                                    | Emergency Contacts                             | Defasi                                                                                                    |         | <b>A</b> • 0  | ₩ • 12+           |
|                                                                                                    | Anderess 2     Address 2     Address 3     Address 3     Address 3     Address 4     Country     Address 4     Country     Cutor Code     Country     Cutor Code     Country     Cutor Code     Country     Cutor Code     Country     Cutor Code     Country     Cutor Code     Country     Cutor Code     Country     Cutor Code     Country     Cutor Code     Country     Cutor Code     Country     Cutor Code     Country     Cutor Code                                                                                                    | Tech<br>Competing<br>Mylayce SdT Service<br>ToSie<br>arresct Information<br>maffia                                                                                                    | Emergency Contacts                             | Diffusion First Home                                                                                                    |         | <b>A</b> • 0  | ₩ • 12•<br>0      |
| Vier Holmen Under Honne Work Phone Entertaintien  work Phone Phone Entertaintien Work Phone Phone Entertaintien Work Phone Country Code Address 3 Address 3 Address 4 City or Address 5 State of Phone Country Utdrac Country Utdrac Country Utdrac Country Utdrac Country Utdrac Country Utdrac Country                                                                                                    | Verdending<br>product                                                                                                    | Tech<br>Competition<br>Individe Self Service<br>Influence<br>Influence<br>Netto 5<br>Netto 5                                                                                                    | Emergency Contacts                             | Last Name                                                                                                    |         | <b>A</b> • 0  |                   |
| Home Phone Country Code  Extransion Work Phone Country Code  Work Phone Country Code  Address 3  Address 2  City or Address 4  City or Address 5  State or Province Postal Code  Country  Utitine Cancel                                                                                                    | Hone Phone Country Code  Extransion Work Phone Country Code  Work Phone Country Code  Address 3  Address 2  City or Address 3  State or Province Postal Code  Postal Code  Country  Lutrice Lutrice Lutrice Lutrice                                                                                                    | Tech<br>Company<br>Individed Self Service<br>office<br>protect information<br>metra<br>vents +<br>penaditon +<br>geney Contacts                                                                                                    | Emergency Contacts                             | Last Name<br>Relationship                                                                                                    | · .     | <b>A</b> • 0  | * (2*<br>) *      |
| Extansion Work Phone Country Code Address 3 Address 3 Address 3 Address 3 Address 3 Address 3 Address 3 Address 5 State or Provence Postal Code Country Utilize Lucitize Lucit                                                                                                    | Extansion Work Phone Country Code Address 3 Address 3 Address 3 Address 3 Address 3 Address 3 Address 3 Address 4 City or Address 5 State or Province Postal Code Country Usign Cancel                                                                                                    | Tech<br>Comparison<br>Tofile<br>orract latormation<br>enafits<br>whith a<br>parasition a<br>garacy Contacts<br>garacy Contacts<br>garacy Contacts                                                                                                    | Emergency Contacts                             | Last Name<br>Relationship<br>Home Phone                                                                                                    | + 0r    | <b>A</b> • 0  | ÷                 |
| Address 1<br>Address 2<br>Address 3<br>City or Address 4<br>City or Address 5<br>State or Physical<br>Postal citode<br>Country<br>Cuty for Country<br>Cuty for Country<br>Cuty for Country<br>Cuty for Country<br>Cuty for Country<br>Cuty for Country                                                                                                    | Address 3 Address 3 Address 3 Address 3 Address 3 Address 3 Address 4 Address 4 Addres 4 Address 4 Address 4 Address 4 Address 4 Address 4 Address                                                                                                    | Tech Comparison Indiversified setsion orde ordective ordective ord | Emergency Contacts                             | Last Name<br>Relationship<br>Home Phone<br>Work Phone                                                                                                    | + 0r    | <b>A</b> • 0  | ₩•Ω•              |
| Address 2<br>Address 3<br>Address 4<br>City or Address 5<br>State or Provence<br>Postal Code<br>Country<br>Ubdra Cancel                                                                                                    | Addrews 2<br>Addrews 3<br>City or Addrews 5<br>State or Province<br>Postal Code<br>Country<br>Ustaria Cancel                                                                                                    | Tech Comparison Indiversified setsion orde ordective ordective ord | Emergency Contacts                             | Last Name<br>Relationship<br>Home Phone<br>Work Phone<br>Home Phone Country Code<br>Extension                                                                                                    | + 0r    | <b>A</b> • 0  | ₩ • Q•            |
| Address 3 Address 4 City or Address 5 State of Physics Postal code Country Usine Cancel                                                                                                    | Address 3 Address 4 City or Address 5 State of Province Postal code Country Utdate Country Utdate Country                                                                                                    | Tech Comparison Indiversified setsion orde ordective ordective ord | Emergency Contacts                             | Last Name<br>Relationship<br>Home Phone<br>Work Phone<br>Home Phone Country Code<br>Extension<br>Work Phone Country Code                                                                                               | + 0r    | <b>A</b> • 0  |                   |
| Address 4 City or Address 5 State or Privato Postal Code Country Usatra Usatra Cancel                                                                                                    | Address 4 City or Address 5 State or Privileo Postal Code Country Usuare Custor Custor                                                                                                    | Tech Comparison Indiversified setsion orde ordective ordective ord | Emergency Contacts                             | Last Name<br>Relationship<br>Home Phone<br>Work Phone Country Code<br>Estansion<br>Work Phone Country Code<br>Address 1                                                                                                | + 0r    | <b>A</b> • 0  | <b>₩ • ⊡••</b>    |
| State or Province Postal Code Country Update Country Update Concel                                                                                                    | State or Province Postal Code Country Utitate Country Utitate Concel                                                                                                    | Tech Comparison Indiversified setsion orde ordective ordective ord | Emergency Contacts                             | Last Hame<br>Relationship<br>Home Phone<br>Work Phone<br>Home Phone Country Code<br>Estansion<br>Work Phone Country Code<br>Address 1<br>Address 1                                                                     | + 0r    | <b>A</b> • 0  | # • <u>()</u> •   |
| Postal Code<br>Country Ubdata Cancel                                                                                                    | Postal Code<br>Country<br>(Usate) [Cancel]                                                                                                    | Tech Comparison United Self-Self-Self-Self-Self-Self-Self-Self-                                                                                                    | Emergency Contacts                             | Last Name<br>Relationship<br>Home Phone<br>Work Phone<br>Home Phone Country Code<br>Extansion<br>Work Phone Country Code<br>Address 1<br>Address 2                                                                     | + 0r    | <b>A</b> • 0  | ₩ + 12)+<br>      |
| Country V                                                                                                    | Country V                                                                                                    | Tech Compose Compose Compose Compose Content Content C | Emergency Contacts                             | Last tame<br>Relationship<br>Home Phone<br>Work Phone<br>Estansion<br>Work Phone Country Code<br>Country Code<br>Work Phone Country Code<br>Address 1<br>Address 1<br>Address 2<br>Chy or Address 5                    | • ar.   | <b>A</b> • 0  |                   |
| (Update) [Groat]                                                                                                    | (Update) [Encel]                                                                                                    | Tech Compose Compose Compose Compose Content Content C | Emergency Contacts                             | Last tanne<br>Relationship<br>Home Phone<br>Work Phone<br>Extansion<br>Work Phone Country Code<br>Address 1<br>Address 3<br>Address 3<br>CRV or Address 3<br>State of Phone                                            | • ar.   | <b>A</b> • 0  |                   |
| Castering of Castering Castering Cas                                                                                                    | Spectrum A Section 1                                                                                                    | Tech Comparison Indiversified setsion orde ordective ordective ord | Emergency Contacts                             | Last Itane<br>Relationship<br>Home Phone<br>Work Phone<br>Home Source<br>Extansion<br>Work Phone Country Code<br>Address 1<br>Address 3<br>Address 3<br>State or Privance<br>Postal Code<br>Postal                     | • Or    | <b>A</b> • 0  |                   |
| I Resurd                                                                                                    | # Roard                                                                                                    | Tech Comparison Indiversified setsion orde ordective ordective ord | Emergency Contacts                             | Last tame<br>Relationship<br>None Phone<br>Work Phone<br>Extransion<br>Work Phone Country Code<br>Address 1<br>Address 1<br>Address 1<br>Address 2<br>State or Privance<br>State or Privance<br>Postal Code<br>Country | • Gr.   | <b>A</b> • 0  |                   |
|                                                                                                    |                                                                                                    | Tech Compares Self-Sensice orolle controlle controlle genuation = genuation = genessiond Employee =                                                                                                    | Emergency Contacts                             | Last tame<br>Relationship<br>Home Phone<br>Work Phone<br>Estansion<br>Work Phone Country Code<br>Address 1<br>Address 2<br>Address 2<br>Address 2<br>City or Address 5<br>State or Inventore<br>Postal Code<br>Country | • Gr.   | <b>A</b> • 0  | ÷                 |
|                                                                                                    |                                                                                                    | Tech Comparison United Self-Self-Self-Self-Self-Self-Self-Self-                                                                                                    | Emergency Contacts                             | Last tame<br>Relationship<br>Home Phone<br>Work Phone<br>Estansion<br>Work Phone Country Code<br>Address 1<br>Address 2<br>Address 2<br>Address 2<br>City or Address 5<br>State or Inventore<br>Postal Code<br>Country | • Gr.   | <b>A</b> • 0  | <u>بة - الم</u>   |
|                                                                                                    |                                                                                                    | Tech Compares Self-Sensice orolle controlle controlle genuation = genuation = genessiond Employee =                                                                                                    | Emergency Contacts                             | Last tame<br>Relationship<br>Home Phone<br>Work Phone<br>Estansion<br>Work Phone Country Code<br>Address 1<br>Address 2<br>Address 2<br>Address 2<br>City or Address 5<br>State or Inventore<br>Postal Code<br>Country | • Gr.   | <b>A</b> • 0  |                   |
|                                                                                                    |                                                                                                    | Tech Compares Self-Sensice onoble constant sources and sensities genuation = generation generation  | Emergency Contacts                             | Last tame<br>Relationship<br>Home Phone<br>Work Phone<br>Estansion<br>Work Phone Country Code<br>Address 1<br>Address 2<br>Address 2<br>Address 2<br>City or Address 5<br>State or Inventore<br>Postal Code<br>Country | • Gr.   | <b>A</b> • 0  |                   |
|                                                                                                    |                                                                                                    | Tech<br>Composed Set Set Setvice<br>Consect information<br>kentits<br>Dents +<br>opersation +<br>rigency Centerts<br>rigency Centerts<br>rigency Centerts<br>rigency Centerts<br>rigency Centerts<br>Reg Passiverd<br>Employee +                                                                                                    | Emergency Contacts                             | Last tame<br>Relationship<br>Home Phone<br>Work Phone<br>Estansion<br>Work Phone Country Code<br>Address 1<br>Address 2<br>Address 2<br>Address 2<br>City or Address 5<br>State or Inventore<br>Postal Code<br>Country | • Gr.   | <b>A</b> • 0  | <b>**</b> • (2+1) |
|                                                                                                    |                                                                                                    | Pres                                                                                                    | Emergency Contacts                             | Last tame<br>Relationship<br>Home Phone<br>Work Phone<br>Estansion<br>Work Phone Country Code<br>Address 1<br>Address 2<br>Address 2<br>Address 2<br>City or Address 5<br>State or Inventore<br>Postal Code<br>Country | • Gr.   | <b>A</b> • 0  |                   |
|                                                                                                    |                                                                                                    | Tech<br>Composed Set Set Setvice<br>Consect information<br>kentits<br>Dents +<br>opersation +<br>rigency Centerts<br>rigency Centerts<br>rigency Centerts<br>rigency Centerts<br>rigency Centerts<br>Reg Passiverd<br>Employee +                                                                                                    | Emergency Contacts                             | Last tame<br>Relationship<br>Home Phone<br>Work Phone<br>Estansion<br>Work Phone Country Code<br>Address 1<br>Address 2<br>Address 2<br>Address 2<br>City or Address 5<br>State or Inventore<br>Postal Code<br>Country | • Gr.   | <b>A</b> • 0  |                   |
|                                                                                                    |                                                                                                    | Tech<br>Composed Set Set Setvice<br>Consect information<br>kentits<br>Dents +<br>opersation +<br>rigency Centerts<br>rigency Centerts<br>rigency Centerts<br>rigency Centerts<br>rigency Centerts<br>Reg Passiverd<br>Employee +                                                                                                    | Emergency Contacts                             | Last tame<br>Relationship<br>Home Phone<br>Work Phone<br>Estansion<br>Work Phone Country Code<br>Address 1<br>Address 2<br>Address 2<br>Address 2<br>City or Address 5<br>State or Inventoe<br>Postal Code<br>Country  | • Gr.   | <b>A</b> • 0  |                   |
|                                                                                                    |                                                                                                    | Tech Compares Self-Sensice onoble constant sources and sensities genuation = generation generation  | Emergency Contacts                             | Last tame<br>Relationship<br>Home Phone<br>Work Phone<br>Estansion<br>Work Phone Country Code<br>Address 1<br>Address 2<br>Address 2<br>Address 2<br>City or Address 5<br>State or Inventoe<br>Postal Code<br>Country  | • Gr.   | <b>A</b> • 0  |                   |
|                                                                                                    |                                                                                                    | Tech Comparison Indiversified setsion orde ordective ordective ord | Emergency Contacts                             | Last tame<br>Relationship<br>Home Phone<br>Work Phone<br>Estansion<br>Work Phone Country Code<br>Address 1<br>Address 2<br>Address 2<br>Address 2<br>City or Address 5<br>State or Inventoe<br>Postal Code<br>Country  | • Gr.   | <b>A</b> • 0  |                   |

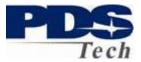

| Clawson portal Window     |                                                                                                    | 🗶 🍓 😚 🗙 Linibardi      | 0       |
|---------------------------|----------------------------------------------------------------------------------------------------|------------------------|---------|
|                           | idach. com, llavison, Joantal (Index Jitra                                                                                                    | M M (77 A) Line Search | ( Della |
| Die Odt Yews Pavortee     | Eosle Belo                                                                                                    |                        |         |
| 🛊 🔅 🌋 Lawson portal -     |                                                                                                    |                        | 0       |
| PDS                       |                                                                                                    | Welcome juseph adaget  | rugur;  |
| Tech                      |                                                                                                    |                        |         |
| Home                      |                                                                                                    |                        |         |
| PDS Lugloyee Self Service |                                                                                                    |                        |         |
| Ny Profile                | Emergency Contacts                                                                                                    |                        |         |
| My Contact Information    | Contacts                                                                                                    |                        |         |
| Ny Senefits               | To add an emergency contact, click on the 'Add'                                                                                                    |                        |         |
| Life Events +             | button.                                                                                                    |                        |         |
| Companisation =           |                                                                                                    |                        |         |
| Emergency Contacts        | To change, delete or view additional detail for contacts<br>shown below, click on a name.                                                                                                    |                        |         |
| Change Password           |                                                                                                    |                        |         |
| New Employee =            | Nano                                                                                                    |                        |         |
|                           | Relationship                                                                                                    |                        |         |
|                           | Home Telephone<br>Work Telephone                                                                                                    |                        |         |
|                           | and the second second se |                        |         |
|                           | Add                                                                                                    |                        |         |
|                           |                                                                                                    |                        |         |
|                           |                                                                                                    |                        |         |
|                           |                                                                                                    |                        |         |
|                           |                                                                                                    |                        |         |
|                           |                                                                                                    |                        |         |
|                           |                                                                                                    |                        |         |
|                           |                                                                                                    |                        |         |
|                           |                                                                                                    |                        |         |
|                           |                                                                                                    |                        |         |
|                           |                                                                                                    |                        |         |
|                           |                                                                                                    |                        |         |
|                           |                                                                                                    |                        |         |
|                           |                                                                                                    |                        |         |
|                           |                                                                                                    |                        |         |
|                           |                                                                                                    |                        |         |
|                           |                                                                                                    |                        |         |
|                           |                                                                                                    |                        |         |
|                           |                                                                                                    |                        |         |
|                           |                                                                                                    |                        |         |
|                           |                                                                                                    |                        |         |
|                           |                                                                                                    |                        |         |
|                           |                                                                                                    |                        |         |
|                           |                                                                                                    |                        |         |
|                           |                                                                                                    |                        |         |
|                           |                                                                                                    |                        |         |
| ra .                      |                                                                                                    | 🕒 Internet 🗮 1001      | 11233   |

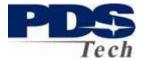

### **Change Password**

The change password function allows you to change the password you use to logon to the Portal.

| PI                                            |                                                   |
|-----------------------------------------------|---------------------------------------------------|
|                                               | Tech                                              |
| User name<br>Current password<br>New password |                                                   |
| Verify password                               |                                                   |
| Change                                        | Close                                             |
|                                               | Version: 9.0.0.5.258 2008-06-09 04:00:00 (200805) |

To change your password, enter your current password and your new password twice. Your new password must be at least 8 characters in length and contain a combination of upper/lowercase letters, numbers, and special characters (@#!\$%&\*).